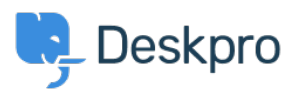

[قاعدة المعلومات](https://support.deskpro.com/ar/kb)> ["](https://support.deskpro.com/ar/kb/articles/401-soap-client-returned-status-of-401-error)401 Jsing Deskpro > [Sysadmin](https://support.deskpro.com/ar/kb/sysadmin) > "401 SOAP client returned status of 401" [error](https://support.deskpro.com/ar/kb/articles/401-soap-client-returned-status-of-401-error)

## SOAP client returned status of 401" error 401"

2024-06-03 - Henley Ben - [تعليقات \(٠\)](#page--1-0) - [Sysadmin](https://support.deskpro.com/ar/kb/sysadmin)

## **Question:**

.I'm seeing an error message like this in my server logs, once every minute

Exception: 401 SOAP client returned status of 401 Type: EWS Exception

?What does this mean

## **Answer:**

This happens when you're using a Microsoft Exchange ticket email account, but the .URL/host/credentials are invalid

. We tried the SMTP connection option and that failed too  $*$ 

Try changing the password for the account (make sure to update the password in Deskpro too). You may be able to change the password, and then immediately change it back to the old password. Good idea to try that first if the account is used by other people/software